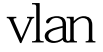

reflexiveacl PDF

https://www.100test.com/kao\_ti2020/260/2021\_2022\_\_E4\_B8\_A4\_ E4\_B8\_AAvlan\_c101\_260712.htm 2 vlan Reflexive ACLs ACL Cisco IOS Release 11.3 contracts in the IP ACL  $\mathsf{ACL}, \quad \mathsf{ACL} \quad . \quad . \quad : \mathsf{ip}$ access-list extended permit any any reflect name [timeout ] ip access-list extended evaluate interface ip access-group  ${number|name}$   ${in|out}$ , and the contract of the contract of the contract of the contract of the contract of the contract of the contract of the contract of the contract of the contract of the contract of the contract of the contract of the con RouterA EO RouterA SO  $,$   $PC$   $\frac{1}{2}$   $\frac{1}{2}$   $\frac$ RouterB S1 , RouterB ping . ACL  $\notag$  ACL, Reflexive ACL.Reflexive ACL outbound, and inbound , and the contract of the contract of the contract of the contract of the contract of the contract of the contract of the contract of the contract of the contract of the contract of the contract of the contract of the con  $\qquad \qquad \text{Eo} \qquad \qquad \text{PC}$ SO RouterB 了?看上去好像没什么问题,但一试就知道其实是不行的.为什  $\mathcal{S}$ , and  $\mathcal{S}$  , and  $\mathcal{S}$  , and  $\mathcal{S}$  , and  $\mathcal{S}$  , and  $\mathcal{S}$  , and  $\mathcal{S}$  , and  $\mathcal{S}$  , and  $\mathcal{S}$  , and  $\mathcal{S}$  , and  $\mathcal{S}$  , and  $\mathcal{S}$  , and  $\mathcal{S}$  , and  $\mathcal{S}$  , and  $\mathcal{S}$  , a  $\,$ RouterB ,RouterB , RouterB RouterA S0 , S0

RouterB

.Reflexive ACL outbound

,inbound

 $PC_{\alpha}$ 

Reflexive ACL outbound : ip access-list extended outbound\_filter permit icmp any any reflect icmp\_traffic permit ip any any !--- Reflexive ACL named ACL, numbered ACL. !--- ACL reflect icmp\_traffic,  $ACE$ , icmp\_traffic,icmp\_traffic inbound . !---permit ip any any the set of the set of the set of the set of the set of the set of the set of the set of the set of the set of the set of the set of the set of the set of the set of the set of the set of the set of the set of the set o Reflexive ACL inbound : ip access-list extended inbound\_filter evaluate icmp\_traffic deny ip any any log !---inbound ACL , evaluate icmp\_traffic outbound icmp\_traffic the set of  $\sim$  $\overline{\phantom{a}}$ 

> 外访问的返回流量,那么允许这个流量进来. 100Test 下载频道 www.100test.com